## HOW TO SUBMIT SECURITY CLEARANCES

Clearances must be submitted through MAX. Field Services cannot accept documents via email.

- Gather your documents and prepare your documents for uploading. PDF Documents preferred! Clearance documents should be saved in your electronic files as pdf documents. You may also scan your documents to create a pdf document by using a scanning app or the iPhone 'Notes' app. More information about what documents are required can be found on the Field Services website. https://www.millersville.edu/fieldservices/clearances.php
- 2) Using Chrome as your browser, log into your MU MAX account <u>https://www.millersville.edu/logins/</u>
- 3) Select 'Student Services'(a)  $\rightarrow$  Select 'Student Academic Records'(b)  $\rightarrow$  Select 'Submit Security Clearances'(c).

| Millersville University                                                                                                    |
|----------------------------------------------------------------------------------------------------|
| Personal Information Student Services Faculty Services Financial Ald                                                                                                    |
| Search Constraints and State MAP (HELP) (EXIT                                                                                                    |
| weich site weight state                                                                                                    |
| MAIN MENU                                                                                                    |
| Welcome, student Name -, to the NU Banner Web Information System!                                                                                                    |
| Revolte University complexes with the Family Educational Rights & Phace, Act of 1974 (FEOPA): Eachly & staff viewing student records are revolved that this information is contributed at the FEIPA statement, or contact the Registraria Office.                                                                                                    |
| Faculty Services                                                                                                    |
| few Class Lists, Student Information, Process and View Degree Audits, View Transcripts, Final Grades.                                                                                                    |
| Personal Information                                                                                                    |
| Change your PN, Merry your own address(es) and phone number(s)<br>Student Services                                                                                                    |
| Register for classes: add classes to your waithist; view grades and transcripts; process and view a degree audit; display your class schedule, display your account summary; National Student Clearinghouse Gateway; request Act 48 reporting (for educ                                                                                                    |
| only).<br>Submit Security Clearances: Submit security clearances to the Department of Field Services and view date summary of clearances on file with Department of Field Services (not for student employment).                                                                                                    |
| Student Accounts: Pay your bill, see your current term bill, print a receipt, get your Federal Tax information for the Education Credit (1098T), enable parent (third party) access to billing information.                                                                                                    |
| Housing & Dining: Add or Change Meal Plan, Online Housing Application, Request to Move Off Campus.<br>Financial Add                                                                                                    |
| in nancicial Aud<br>Www. your financial aid awards, any holds or required documents that may prevent the exvaring or payment of your aid, financial aid history, loan history, academic progress status.                                                                                                    |
| Deposit Money to Marauder Gold (ID Card)                                                                                                    |
| iands may not be used for tuition perments<br>Val funds to Manucter Gold using your credit card. You can also upload your photo and view your Card ID belances. Additional information for ID Card Funds                                                                                                    |
| sea share share sh         |
| Define and entire assessment data for teacher and other professional education programs in the Professional Education Unit assessment system maintained by the Cellege of Education and Human Services                                                                                                    |
| Housing Deposit (in My Housing)                                                                                                    |
| "Complete the Returning studient housing application ""                                                                                                    |
| ersonal Information Studient Services Faculty Services Financial Aid                                                                                                    |
| earch Ge RETURN TO MENU   SITE MAP   HELP   EXIT                                                                                                    |
| TUDENT SERVICES                                                                                                    |
| STOLENT SERVICES                                                                                                    |
| Mark Endowning and the system provides mobile phone text message notifications for various MAX systems.                                                                                                    |
| MAX ID                                                                                                    |
| Anny your MAX ID and Library Patron ID.                                                                                                    |
| Advisement<br>Vew your advisers. Process and view a degree audit report.                                                                                                    |
| Registration                                                                                                    |
| Register (add or drop) class, Check your registration status, Display your class schedule.                                                                                                    |
| Housing & Dining<br>Add or Change Meel Plan, Online Housing Application, Request to Move Off Campus                                                                                                    |
| Student Accounts                                                                                                    |
| Billing, Balance Due, Online Payments                                                                                                    |
| See your account charges, current balance, payments made, pay online, print a receipt, see if your account is "clear", get 1088T tax into, enable parent (third party) access to billing information.                                                                                                    |
| Student Academic Records Wew your holds, Display your grades and unofficial transcript, Review charges and payments, Submit security clearances and view date summary of clearances on file with Department of Field Services (not for student employment).                                                                                                    |
| National Student Clearinghouse Gateway                                                                                                    |
| Enrolment Verifications, Deferments and other services.                                                                                                    |
| Act 48 Reporting For Educators<br>Submit your request to have MU courses reported to PDE in compliance with Act 48 requirements for Pennsylvania educators, or check the date your data was sent. Note: not for use by undergraduate students.                                                                                                    |
| зания рок переня от нем на соврем на класти, на селение на плание на преднати на преднати<br>Преднати на преднати на преднати на преднати на преднати на преднати на преднати на преднати на преднати на преднати на преднати на преднати на преднати на преднати на преднати на преднати на преднати на преднати на преднати на преднати на предна                                                                                                    |
| the Lorent Auditation and Count Status.                                                                                                    |
| Professional Education Unit                                                                                                    |
| Annulative Perifectional Februaries Accessment Research                                                                                                    |
| Personal Information Studiet Services Financial Ad                                                                                                    |
| Search RETURN TO MENU J SITE MAP I HELP J EXIT                                                                                                    |
| STUDENT ACADEMIC RECORDS                                                                                                    |
| i dolari Acabime Netoros                                                                                                    |
| Final Grades                                                                                                    |
| Inté grados are finalized, you can see unofficial grados on your degree audit.                                                                                                    |
|                                                                                                    |
| For information about grade processing click here.                                                                                                    |
| or information about grade processing click here.                                                                                                    |
| For Information abod prodes processing click here.<br>View Student Information<br>Information Transcript                                                                                                    |
| For Information abod processing click here.<br>Waw Student Information<br>Unafficial Academic Transcript<br>Grades Processing Natce                                                                                                    |
| For Information about groads processing click here.<br>View Student Information<br>Difficial Academic Transcript<br>Diades Trocksessing Nacco<br>Difference (The Contended of the Contended Naccount of the Contended Naccount of the Contended Science of the Contended Science of the |
| For information abod goade processing click here. View Student Information Unotified Academic Transcript Grades Processing Natice Order Official Transcript Order of Indian Transcript Order of Indian Transcript Order of Indian Transcript Order of Indian View Student, you can use your Millersville University has charged transcript services from Credentials to Parchment. The first time you use Parchment, you will need to create an account with a paraword. After you as to your are a Millersville University credentials (mylife account) to order transcripts while you are a Millersville Student. Once you are no longer a Millersville University student, you can use your Millersville University credentials (mylife account) to order transcripts while you are a Millersville Student. Once you are no longer and Indianski University student, you can no longer use your Mill credentials (mylife account) to weeker, you will alle be to access your Parchment account using the credentials you created during nitial selap. Charlomic Drogoram Charge Request                                                                                                    |
| For Information about groads processing click here. View Student Information Unificial Academic Transcript Order Official Transcript Order Official          |
| For information about goads processing click here. View Student Information Unefficial Academic Transcript Grades Processing Nace Order Official Transcript Order Official Transcript Order Official Transcript Order View Student Information Under Student Student Student Student Student Student Student Student Student Student Student Student Order Official Transcript Order View Student Student Student Student Student Student Student Student Student Order Official Transcript Order View Student Student Student Student Student Student Student Order View Student Student Student Student Student Order View Student Student Student Student Student Order View Student Student Student Order View Student Student Order View Student Student Order Student Student Order Student Student Order Student Student Order Student Order Student          |
| For information about goads processing class here. View Student Information Unofficial Academic Transcript Order Official Transcript Order Official          |
| For information about goads processing click here. View Student Information Unefficied Academic Transcript Grades Processing Naces Order Official Transcript Order Official Transcript Biology row Millevely's Transcript to mailed or electronically transmitted. Millersville University has changed transcript services from Credentials to Prachment. The first time you use Parchment, you will need to create an account with a gravework. After you set up your mere parchment account, you can use your Millersville University credentials (mynile account) to order transcript services from Credentials to Prachment, you will need to create an account with a fore you are to allow are a Millersville Student. Academic Program Change Request Academic Request Apply for Craduation (undergraduate tobehor's or associativ) degree at the begronnig of the term in which you will create term calenders. See term calenders on the Academic Calender page for deadine information.                                                                                                    |

4) You will be directed to the 'Summary of Security Clearances' page. Read this page carefully! The 'Summary of Security Clearances' page provides you with important information as well as the document title and Dates of

<u>Issue</u> of the clearance documents on file with Field Services. ONLY the document title and dates of the documents <u>on file</u> will be shown. If there are no documents on file, no document title/dates will be shown.

5) Click Submit Clearances Here! the bu

the button at the bottom of the page to begin.

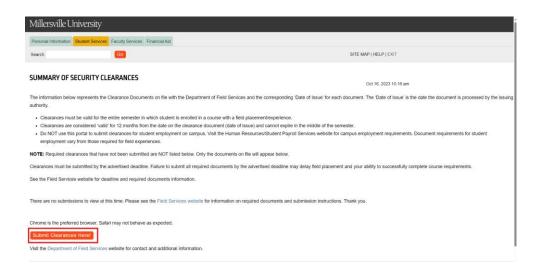

6) Complete the 'Clearance Submission Form'. Please note: You will have one hour to complete this process once the form has been activated. Note that if you have not completed your submission in that time frame, your data will be lost, and you will need to begin again.

| <form><pre>det au quardet<br/>det au quardet<br/>det det au quardet<br/>det det det au quardet det au quardet quardet quarde</pre></form>                                                                                                    | currents are not submitted until SLEMIT butten at bottom of screen h                                                                                                    |                                                                                                    |                                           |             |
|----------------------------------------------------------------------------------------------------|----------------------------------------------------------------------------------------------------|----------------------------------------------------------------------------------------------------|-------------------------------------------|-------------|
| <pre>Nu mu mu mu mu mu mu mu mu mu mu mu mu mu</pre>                                                                                                    | ruments are not submitted until SUBMIT butten at bottom of screen b<br>udent information                                                                                                    |                                                                                                    |                                           |             |
| <pre>Nu mu mu mu mu mu mu mu mu mu mu mu mu mu</pre>                                                                                                    | tudent Information                                                                                                    | bren clicked. You will be redirected to a confirmation page upon successful submission.                                                                                                    |                                           |             |
| Market Number   Market Number   Market   Market Number   Market   Market Number   Market Market Mark                                                                                                    |                                                                                                    |                                                                                                    |                                           |             |
|                                                                                                    |                                                                                                    |                                                                                                    |                                           |             |
|                                                                                                    | lect Student Level *                                                                                                    |                                                                                                    |                                           |             |
|                                                                                                    |                                                                                                    | AT 14 DI Calabal Robertson Character AT 114 DI December and from a set AT 111 DI Child Marc Character and TR Test set in a                                                                                                    |                                           |             |
| <pre>Number of the state of the state of the</pre>                                                                                                    | 8 *                                                                                                    |                                                                                                    |                                           |             |
| <pre>Window quow Quo ta value and use quo ta value and use quo ta value</pre>                                                                                                    |                                                                                                    | ion at the bottom of the page.                                                                                                    |                                           | Undergradua |
| Na Mae Case and The reads ()<br>Standard 2 references ()<br>Standard 2 references ()<br>Standard 2 ref | es cannot exceed one megabyte. To reduce the image size, try saving i                                                                                                    |                                                                                                    |                                           | View        |
| <pre>bis Loss Constructions Constructions Co</pre>                                                                                                    | LOAD CLEARANCES (Undergraduate) A complete clearance<br>hild Abuse Clearance, and TB Test results. (0)                                                                                                    | acket is required to submit your documents. A complete packet includes ACT 34 - PA Criminal Background Clearance, ACT 114 - FBI Finger                                                                                                    | rrprint results (two pages), ACT 151 – PA | VIEW        |
| <pre>set of 19 Page with the set of the set of the set</pre>                                                                                                    |                                                                                                    |                                                                                                    |                                           |             |
| <pre>kike run in run in</pre>                                                                                                    |                                                                                                    |                                                                                                    |                                           |             |
| keesing and and and a series of a series of a series o                                                                                                    |                                                                                                    |                                                                                                    |                                           |             |
| <pre>multi number of the multi number of the m</pre>                                                                                                    | QUIRED: ACT 151 PA Child Abuse*                                                                                                    |                                                                                                    |                                           |             |
| dist 2.1.5.1 dist 2.1.5.1 dist 2.                                                                                                    |                                                                                                    |                                                                                                    |                                           |             |
| Sub Construction of the State State                                                                                                    |                                                                                                    |                                                                                                    |                                           |             |
| Time and so divertifies in the source of the source of the so                                                                                                    | ARTICH RESULTS: TUPDERCURSIS (TB) TESE RESULTS                                                                                                    |                                                                                                    |                                           |             |
| Attribution <b>Contraction Contraction Cont</b>                                                                                                    |                                                                                                    | cation, and TRANSFER Special Education students (0)                                                                                                    |                                           |             |
| And Can can can be a can be a                                                                                                    |                                                                                                    |                                                                                                    |                                           |             |
| servi walce megend feet.*  The service measure due to to the trans the measure to the measure to                                                                                                    | Actacli RESULTS, Hallonal Sex Offender Registry (RSOR) Verification L                                                                                                    |                                                                                                    |                                           |             |
| ip ip in the inter* in the inter*   Name index it left   Control Control <                                                                                                    |                                                                                                    |                                                                                                    |                                           |             |
| Number         Boudent Task Name         Boudent Task Name           1 statest cont         Statest cont         Statest cont                                                                                                    |                                                                                                    | een dacked. You will be indirected to a confirmation page upon successful submission.                                                                                                    |                                           |             |
| Code code       Code code                                                                                                    | uments are not submitted until SUBMIT button at bottom of screen ha                                                                                                    | een clabed. You will be indirected to a confirmation page upon successful submission.                                                                                                    |                                           |             |
| Bit Interpretent Status       Bit Interpretent Status       Bit Interpretent Status         Bit Interpretent Status       Bit Interpretent Status       Bit Interpretent Status         Bit Interpretent Status       Bit Interpretent Status       Bit Interpretent Status         Bit Interpretent Status       Bit Interpretent Status       Bit Interpretent Status         Bit Interpretent Status       Bit Interpretent Status       Bit Interpretent Status         Bit Interpretent Status       Bit Interpretent Status       Bit Interpretent Status         Bit Interpretent Status       Bit Interpretent Status       Bit Interpretent Status         Bit Interpretent Status       Bit Interpretent Status       Bit Interpretent Status         Bit Interpretent Status       Bit Interpretent Status       Bit Interpretent Status         Bit Interpretent Status       Bit Interpretent Status       Bit Interpretent Status       Bit Interpretent Status         Bit Interpretent Status       Bit Interpretent Status       Bit Interpretent Status       Bit Interpretent Status         Bit Interpretent Status       Bit Interpretent Status       Bit Interpretent Status       Bit Interpretent Status         Bit Interpretent Status       Bit Interpretent Status       Bit Interpretent Status       Bit Interpretent Status         Bit Interpretent Status       Bit Interpretent Status       Bit Interpret                                                                                                    | uments are not submitted until SUBMIT button at bottom of screen ha<br>udent information<br>U D* First Name*                                                                                                    | Las Nams*                                                                                                    |                                           | Graduate    |
| is it display is display is display. If display is display. If di                                                                                                    | uments are not submitted until SUBMIT button at bottom of screen ha<br>udent information<br>U D* First Name*                                                                                                    | Las Nams*                                                                                                    |                                           |             |
| spiki fe fondes nage niggi or pril.<br>CMD CLANKCE (Gradese or fist Baccalarette) (0)<br>CAD CLANKCE (Gradese or fist Baccalarette) (0)<br>Rate ACT 11 fe nigginor result into page near the uplated<br>Rate ACT 11 fe nigginor result into page near the uplated into page near the uplated into page near the uplated into page near the uplated into page near the uplated into page near the uplated into page near the uplated into the uppart of the uplated into the uppart of the uplated into the uppart of the uppart of the uppart of the uppart of the uppart of the uppart of the uppart of the uppart of the uppart of the uppart of the uppart of the uppart of the uppart of the uppart of the uppart of                                                                                                    | uments are not submitted work SUBMIT bottom at bottom of screen ha<br>deter. Information<br>J ID * First Name *<br>Number Studient First Name<br>ct Studient Level *                                                                                                    | Las Nams*                                                                                                    |                                           |             |
| CMD CLAWARCES (Graduate or five Bacalamenter) (0)         CMD CLAWARCES (Graduate or five Statements)         Res A CLE 14 Formation Condent condent         Res A CLE 14 Formation Condent condent         Res A CLE 14 Formation Condent condent         Res A CLE 14 Formation Condent condent         Res A CLE 14 Formation Formation Condent condent         Res A CLE 14 Formation Formation Condent condent         Res A CLE 14 Formation Formation Formation Condent condent         Res A CLE 15 Formation Formation                                                                                                    | energie er en stademind at 15 SAMM Seine af Botter of som ha<br>dete Information<br>18 P F Forkers Budget fict Name<br>Stadet fict Name<br>Guitt Gert<br>Guitt Gert                                                                                                    | Let Name *<br>Student Let Name                                                                                                    |                                           |             |
| Alt ACT 94 Comma found food reads<br>table MEXIX 54 CF1 94 Comma found food reads<br>table MEXIX 54 CF1 94 Comma food food reads<br>table MEXIX 54 CF1 94 Comma food food reads<br>table MEXIX 54 CF1 94 Comma food food reads<br>table MEXIX 54 CF1 94 Comma food food reads<br>table MEXIX 54 CF1 94 Comma food food reads<br>table MEXIX 54 CF1 94 Comma food food food reads<br>table MEXIX 54 CF1 94 Comma food food food reads<br>table MEXIX 54 CF1 94 Comma food food food reads<br>table MEXIX 54 CF1 94 Comma food food food reads<br>table MEXIX 54 CF1 94 Comma food food food reads<br>table MEXIX 54 CF1 94 Comma food food food reads<br>table MEXIX 54 CF1 94 Comma food food food food food food food foo                                                                                                    | even is an or at calculation with VAMMEN bostow at between of answers had<br>deter Information<br>202* Parabeter<br>Disolver Hard<br>Disolver Hard                                                                                                    | Let Name *<br>Soudere Let Name<br>What Characters do traced* to the <u>Character anticopy</u> to ensure you are submitting a complete and what character packet.<br>on at the bottom of the page.                                                                                                    |                                           |             |
| MLS & CT 11 Fig Improgrammer Kang Index Sector Sector Sect                                                                                                    | en en et selection d'activité Distance al Bostone et d'activité<br>dest Information<br>18 D° First Name *<br>18 Désembre 18 Désembre 18                                                                                                    | Let Name *<br>Soudere Let Name<br>What Characters do traced* to the <u>Character anticopy</u> to ensure you are submitting a complete and what character packet.<br>on at the bottom of the page.                                                                                                    |                                           |             |
| ILIN FOR XX TT IF IF Propriet reads ULIN FOR XX TT IF IF Propriet reads ULIN FOR XX TT IF IF Propriet reads ULIN For Advance reads ULIN For Advance ULIN For Advance ULIN For Advance reads ULIN For Advance ULIN For Advance ULIN FOR Advance ULIN FOR Advance ULIN FOR Ad                                                                                                    | Another as a met subserviced web Statistics of Statistics of Statistics and Statistics of Statistics and Statistics of Statistics and Statistics and Statist                                                                                                    | Let Name *<br>Soudere Let Name<br>What Characters do traced* to the <u>Character anticopy</u> to ensure you are submitting a complete and what character packet.<br>on at the bottom of the page.                                                                                                    |                                           |             |
| NLTS: ACT 131 PL CNH Alous results THEN ADDRTS: ACT 151 PL CNH Alous results THEN ADDRTS: ACT 151 PL CNH Alous results THEN ADDRTS: PL CNH ALOUS RESULTS THEN ADDRTS: PL CNH ALOUS RESULTS THEN ADDRTS: PL CNH ALO                                                                                                    | eners of a ret scheduled and SAMPI Solver at Solver of scene hi<br>deter Information<br>I Solver Frank Solver (Sampi Solver)<br>I Solvert Level *<br>Statistic Level *<br>Solver Construction (Sampi Solver)<br>Solver Solver Solver)<br>Solver Solver Solver Solver Solver Solver<br>Solver Solver Solver Solver Solver Solver<br>Solver Solver Solver Solver Solver Solver<br>Solver Solver Solver Solver Solver Solver<br>Solver Solver Solver Solver Solver Solver<br>Solver Solver Solver Solver Solver Solver<br>Solver Solver Solver Solver Solver Solver<br>Solver Solver Solver Solver Solver Solver<br>Solver Solver Solver Solver Solver Solver<br>Solver Solver Solver Solver Solver Solver<br>Solver Solver Solver Solver Solver Solver Solver<br>Solver Solver Solver Solver Solver Solver Solver<br>Solver Solver Solver Solver Solver Solver<br>Solver Solver Solver Solver Solver Solver<br>Solver Solver Solver Solver Solver Solver<br>Solver Solver Solver Solver Solver Solver<br>Solver Solver Solver Solver Solver Solver<br>Solver Solver Solver Solver Solver<br>Solver Solver Solver Solver Solver<br>Solver Solver Solver Solver Solver<br>Solver Solver Solver Solver Solver<br>Solver Solver Solver Solver Solver<br>Solver Solver Solver Solver Solver<br>Solver Solver Solver Solver Solver<br>Solver Solver Solver Solver Solver<br>Solver Solver Solver Solver<br>Solver Solver Solver Solver Solver<br>Solver Solver Solver Solver Solver<br>Solver Solver Solver Solver<br>Solver Solver Solver Solver<br>Solver Solver Solver Solver<br>Solver Solver Solver Solver<br>Solver Solver Solver Solver<br>Solver Solver Solver Solver<br>Solver Solver Solver<br>Solver Solver Solver Solver<br>Solver Solver Solver Solver<br>Solver Solver Solver Solver<br>Solver Solver Solver Solver<br>Solver Solver Solver Solver<br>Solver Solver Solver Solver Solver<br>Solver Solver Solver Solver Solver<br>Solver Solver Solver Solver Solver Solver<br>Solver Solver Solver Solver Solver Solver Solver Solver Solver Solver Solver Solver Solver Solver Solver Solver Solver Solver Solver Solver Solver Solver Solver Solver Solver Solver Solver Solver Solver Solver Solver Solver Solver Solver Solver Solver Solver Solver Solver Solver Solver                                                                                                     | Let Name *<br>Soudere Let Name<br>What Characters do traced* to the <u>Character anticopy</u> to ensure you are submitting a complete and what character packet.<br>on at the bottom of the page.                                                                                                    |                                           |             |
| State EQUATS ACT ST A Cold Above reads USE To Execute In Your Own Classroom and Completing Field Experience – dearances on file with your employer must also be submitted individually through the links above (0) URED DNLY IF Teacher of Record in Your Own Classroom and Completing Field Experience – dearances on file with your employer must also be submitted individually through the links above (0) URED DNLY IF Teacher of Record in Your Own Classroom and Completing Field Experience – dearances on file with your employer must also be submitted individually through the links above (0) IN THE GOOD Experience of must also de formed for field experience INFO OWN Classroom and Completing Field Experience – dearances on file with your employer must also be submitted individually through the links above (0) IN THE GOOD Experience of must also be formed for field experience INFO OWN Classroom and Completing Field Experience – dearances on file with your employer must also be submitted individually through the links above (0) IN THE GOOD Experience of must also be formed for field experience INFO OWN Classroom ABOVE Field Experience – dearances on file with your employer must also be submitted individually through the links above (0) INFO OWN Classroom ABOVE Field Experience INFO OWN Classroom ABOVE Field Experience – dearances on file with your employer must also be submitted individually through the links above (0) INFO OWN Classroom ABOVE Field Experience INFO OWN Classroom ABOVE Field Experience – dearances on file with your employer file Experience – dearances on file with your employer file Experience – dearances on file with your employer file Experience – dearances on file with your employer file Experience – dearances on file with your employer file Experience – dearances on file with your employer file Experience – dearances on file with your employer file Experience – dearances on file with your employer file Experience – dearances on file with your employer file Experience – dearances on file with your employer                                                                                                    | ene is a re net submitted with SUBMIT bolines at betters of some ha<br>deret Information           10°         First Name*           10°         First Name*           Stadent Level*         Stadent Level*           10°         First Name*           Stadent Level*         Stadent Level*           10°         Stadent Level*           10°         Stadent Level*                                                                                                    | Let Name *<br>Soudere Let Name<br>What Characters do traced* to the <u>Character anticopy</u> to ensure you are submitting a complete and what character packet.<br>on at the bottom of the page.                                                                                                    |                                           |             |
| Hack EQUATE Tarberchais (TB) Fast Reads URED ONLY IF Teacher of Record In Your Own Classroom and Completing Field Experience – clearances on file with your employer must also be submitted individually through the links above (0) IF TEI Gost Experiend fasher of read reporters) IF Tei Gost Completing Field Experience – clearances on file with your employer must also be submitted individually through the links above (0) IF TEI Gost Experiend fasher of read reporters) IF TeI Gost Experiend Fasher of read reporters IF TeI Gost Experiend Fasher of read reporters IF TeI Gost Experiend Fasher of read reporters IF TeI Gost III (TEI Gost Experiend) IF TeI Gost III (TEI Gost Experiend) IF TeI Gost III (TEI Gost Experiend) IF TEI Gost III (TEI Gost Experiend) IF TEI Gost III (TEI Gost IIII (TEI Gost Experiend) IF TEI Gost III (TEI Gost Experiend) IF TEI Gost III (TEI Gost Experiend) IF TEI Gost III (TEI Gost Experiend) IF TEI Gost III (TEI Gost Experiend) IF TEI Gost III (TEI Gost Experiend) IF TEI Gost III (TEI Gost Experiend) IF TEI Gost III (TEI Gost Experiend) IF TEI Gost III (TEI Gost Experiend) IF TEI Gost III (TEI Gost Experiend) IF TEI Gost III                                                                                                    | energy an end selected and USANT below at Society of scene hi<br>deter Information<br>I D <sup>2</sup> First Name *<br>1 Subset Tiol Name<br>1 Subset Cent <sup>2</sup><br>DATE<br>DATE | Let Name *<br>Soudere Let Name<br>What Characters do traced* to the <u>Character anticopy</u> to ensure you are submitting a complete and what Character packet.<br>on at the bottom of the page.                                                                                                    |                                           |             |
| URBED DNLY IF Tracker of Record in Your: Own Classroom and Completing Field Experience – clearances on file with your employer must also be submitted individually through the links above (II) tents Total Field Code sequence of cause of encode for field experience Record Field Code sequence of encode of encode of en                                                                                                    | aran to a run studential with SSMMT Jonus at Bolter of scene ha<br>deter Information<br>U D * First Herne *<br>Student First Herne *<br>Student Einst Herne *<br>Guistr C *<br>Herne * Herne *<br>Guistr C *<br>Herne *<br>Guistr C *<br>Course C *<br>Course C                                                                                                    | Let Name *<br>Soudere Let Name<br>What Characters do traced* to the <u>Character anticopy</u> to ensure you are submitting a complete and what Character packet.<br>on at the bottom of the page.                                                                                                    |                                           |             |
| Aller PER SOLON (supported f vander af encode for Hulls regionness)<br>Aller A SOLA Forget And F ander af encode for Add Seguentical<br>B Hull of Califordium for memorial of Lander af encode for Add Seguentical                                                                                                    | All and a set of a set of a se                                                                                                    | Let Name *<br>Soudere Let Name<br>What Characters do traced* to the <u>Character anticopy</u> to ensure you are submitting a complete and what Character packet.<br>on at the bottom of the page.                                                                                                    |                                           |             |
| Attach FORK POL KOM (experted if tacker of record for field experiment) DN. Proof of Graphyment form (experimed for field experiment)                                                                                                    | aname to are not subdential with 200401 Joinne with Solitien of Lorenz had<br>select information U D * First Name * Biodent Tinte * Biodent Tinte * Biodent * Biodent Tinte * Biodent * Biodent Tinte * Biodent * Biodent Tinte * Biodent * Biodent * Biodent Tinte * Biodent * Biodent * Biod                                                                                                    | Let Name *<br>Soudere Let Name<br>What Characters do traced* to the <u>Character anticopy</u> to ensure you are submitting a complete and what Character packet.<br>on at the bottom of the page.                                                                                                    |                                           |             |
| HSL Prival of Dipologenet from Integrand Inschore of Inschore of Inschore (Inschore)                                                                                                    | aneme a se net subantical anti 233401 Johnse at Bohner at come ha<br>aleret forormation<br>U D * For Kanes *<br>Biodent Tanto *<br>Control *<br>Control *                                                                                                    | Let Norm* Sender Let Norm* Mad Charance do Lond" on the <u>Charance anthorpy</u> to more you are indenting a complete and solid (barance packer, on if the battern of the page, a you go of formet.                                                                                                    |                                           |             |
|                                                                                                    | energi a e net selantisti util 2008'l Johns af Boline i d care la<br>sletet foromation<br>U D * First Name * Boline i State * Boline i d<br>Boline Times * Boline * Boline * Boline i d<br>Boline Times * Boline * Boline                                                                                                    | Lest Norm*           Bedder Last Norm*           Mod Characte And Team                                                                                                    |                                           |             |
|                                                                                                    | Learner of sector and sector and sector and sector in a sector and sector and secto                                                                                                    | Last Norm*         Student Last Norm*         Multi Charances do Long** on the <u>Charance enclosing</u> to ensure you are indentiting a complete and wold (Searcone packer.         as a ray our profilement:                                                                                                    |                                           |             |
|                                                                                                    | All and a set of a set of a se                                                                                                    | Let Nom* Student Lat Nom* Mut Character do I need* "on the <u>Character exclusing</u> to ensure you are submitting a complete and solid character packet, on at the bottom of the page. As a your capatification of the page. As a your capatification of the page. As a your capatification of the page of the second solid character packet, as a your capatification of the page. As a your capatification of the page of the second solid character packet, as a your capatification of the page. As a your capatification of the page of the second solid character packet, as a your capatification of the page. As a your capatification of the page of the second solid character packet, as a your capatification of the page of the second solid character packet, as a your capatification of the page of the second solid character packet, as a your capatification of the page. |                                           |             |

- 7) The form to submit will become available. To upload your documents:
  - Click on the appropriate black box corresponding to the document you are ready to submit.
  - Locate the pdf document in your electronic files.
  - Select the document and click 'Open'. Your document is now selected for upload.

- Complete this process again for each additional document you are submitting. You may attach one document at a time.
- Once all documents have been attached for upload, select the red 'SUBMIT to Millersville University Dept of Field Services' button at the bottom of the form.
- 8) If submitted correctly, you will be directed to the 'Clearance Documents Submitted Successfully' message.

| Millersville University                                                                                                    | PROGRAMS ACADEMICS ADMIS                           | ISIONS "VILLE LIFE ABOUT <u>LINKS FOR ~</u> Q |                |
|----------------------------------------------------------------------------------------------------|----------------------------------------------------|-----------------------------------------------|----------------|
| Steld Services Home > Clearance Documents Submitted Services Home > Clearance Documents Submitted Services Home > Clearance Documents Submitted Services Home > Clearance Documents Submitted Services Home > Clearance Documents Submitted Services Home > Clearance Documents Submitted Services Home > Clearance Documents Submitted Services Home > Clearance Documents Submitted Services Home > Clearance Documents Submitted Services Home > Clearance Documents Submitted Services Home > Clearance Documents Services Home > Clearance Documents Submitted Services Home > Clearance Documents Services Home > Clearance Documents Services Home > Cle | Successfully                                       |                                               |                |
| CLEARANCE DOCUMENTS SUBMIT                                                                                                    | TED                                                | 📕 APPLY 🗊 VISIT 🖶 GIVE                        |                |
| Thank you - your clearance documents have been successfu                                                                                                    | ally submitted.                                    |                                               |                |
| Once your documents have been reviewed, information<br>days for updates to appear.                                                                                                    | vill be updated in MAX. Please allow 7-10 business | FIELD SERVICES HOME                           |                |
| Clearance processing times will increase during periods of high                                                                                                    | i volume.                                          | 'A Guide for Field Experiences' -             |                |
| Failure to submit all required documents by the advertised                                                                                                    |                                                    | Guide Book                                    | This should be |
| ability to successfully complete course requirements. Your<br>ALL required documents have been submitted and reviewe                                                                                                    |                                                    | FAQ - Clearances                              | This should be |
| If we have any questions about your documents, we will co                                                                                                    | ntact you through your Millersville email address. | FAQ - Field Services                          | the last scree |
| Thank you.                                                                                                    |                                                    |                                               | you see.       |
| - Department of Field Services                                                                                                    |                                                    |                                               | you see.       |
|                                                                                                    |                                                    | QUICK LINKS                                   |                |
|                                                                                                    |                                                    | Clearances                                    |                |
|                                                                                                    |                                                    | Early Field Experiences Office                |                |
|                                                                                                    |                                                    | Advanced Professional Studies (APS)           |                |
|                                                                                                    |                                                    | Student Teaching Office                       |                |
|                                                                                                    |                                                    | Certification Office                          |                |

- 9) Field Services will receive notification of your submission and will review your documents. Once reviewed, your updated 'Dates of Issue' information will be available for you to view in your MAX account. *Please note that the review process may take several business days, depending on the time of year.*
- 10) You may check your MAX account at any time to see the 'Dates of Issue' of the clearance documents on file with Field Services.

## Questions? Contact us!

- Department of Field Services Stayer Hall room 120 Phone: 717-871-5752
- Email: Field.Services@Millersville.edu Website: https://www.millersville.edu/fieldservices/index.php

Rev. 10.2023